## **Datenblatt**

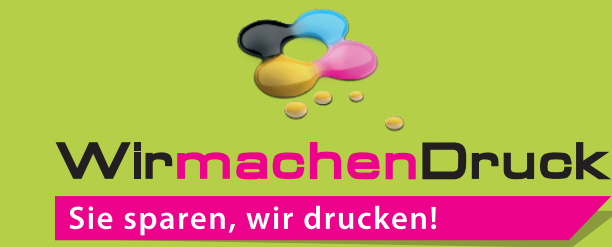

Plakat DIN A1 quer, 5/0-farbig

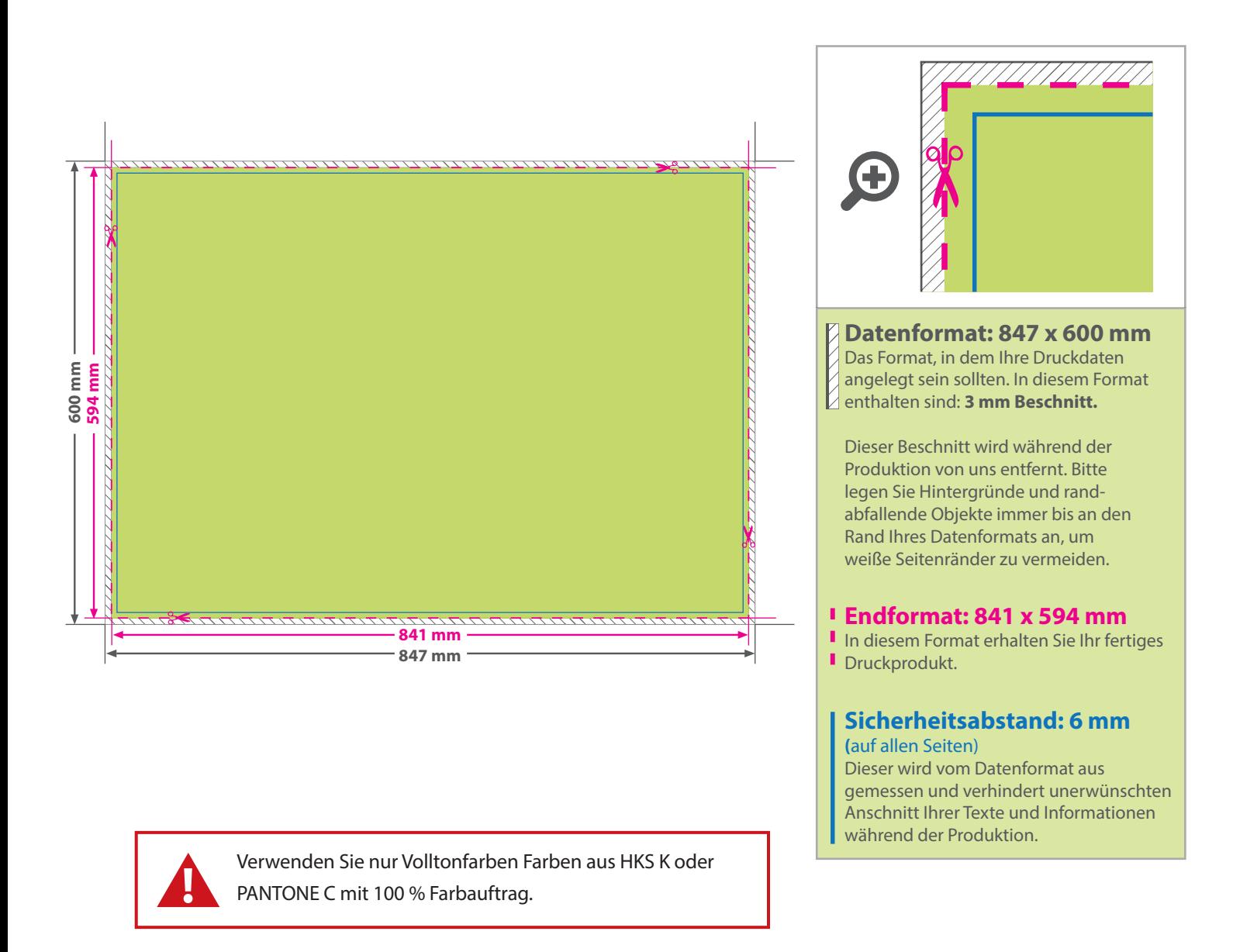

## 5 Tipps zur fehlerfreien Gestaltung Ihrer Druckdaten

![](_page_0_Picture_170.jpeg)